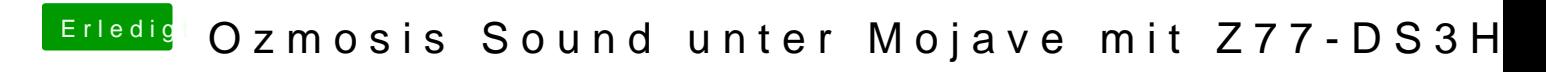

Beitrag von rubenszy vom 1. Oktober 2018, 22:03

Nein aber die layout ID wieder ändern.